# **ECE 304 Fall '04 Lab 1**

## **Objective**

The behavior of a current mirror is simulated.

## **Schematic**

<span id="page-0-0"></span>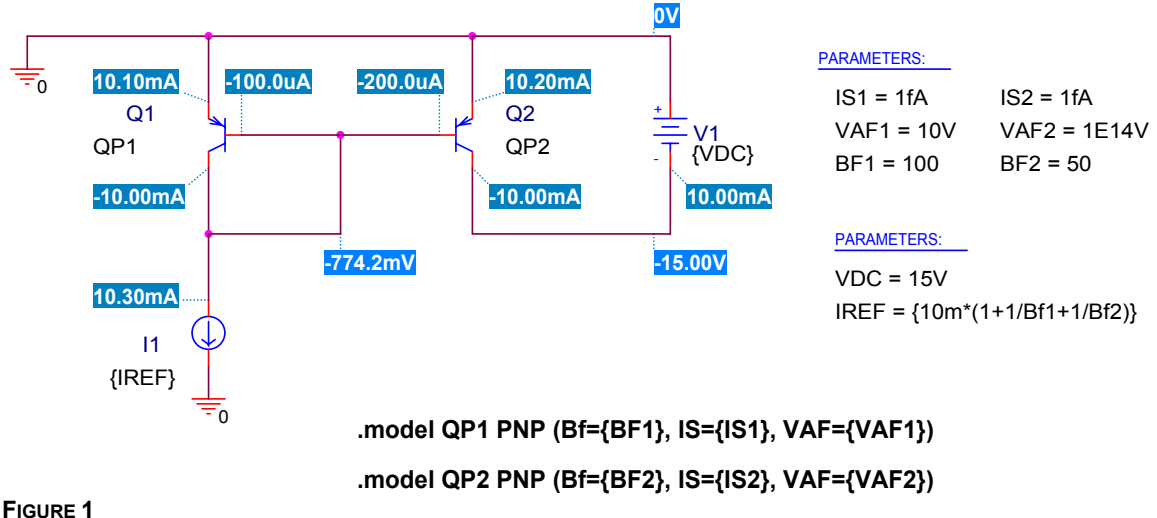

Schematic for current mirror; dot-model statements for the two devices are shown

### **Discussion of non-ideal mirror behavior**

Ideally, the current at the mirror output is the same as the current  $I_{REF}$ . However, this ideal behavior is seldom observed for the following reasons:

1. Transistors draw base current

The schematic in [Figure 1](#page-0-0) shows a current mirror for which the current  $I_{\text{REF}}$  is bigger than the output current by the contribution of the two base current for Q1 and Q2. The situation can be even less ideal if the scale current  $I_S$  of the two transistors are different, as shown in [Figure 2.](#page-0-1)

2. Transistors have different scale currents  $I_{\rm S}$ .

In [Figure 2](#page-0-1) it is seen that the output current is only half the reference current because of *mismatch* of the scale currents. That is,  $I_{S1} = 2fA$  and  $I_{S2} = 1fA$ .

<span id="page-0-1"></span>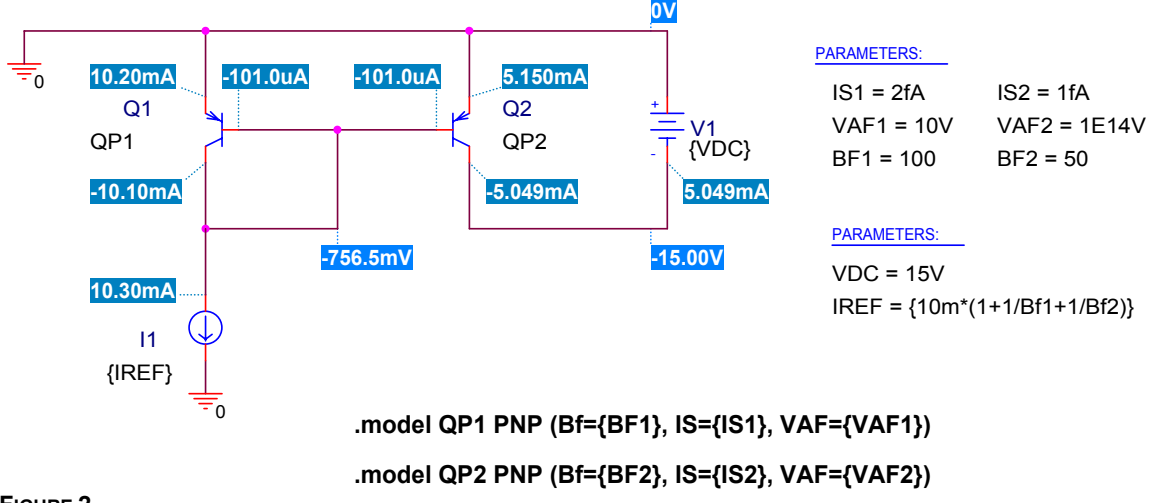

### **FIGURE 2**

Same circuit as [Figure 1 b](#page-0-0)ut transistors have different scale currents:  $I_{S1} = 2fA$ ,  $I_{S2} = 1 fA$ .

### 3. Early voltage and the Early effect

Another cause of non-ideal behavior is the Early voltage. In both [Figure 1](#page-0-0) and [Figure 2](#page-0-1) the Early voltage of Q2 is very large ( $V_{AF}$  = 1E14V). This means that the output current of Q2 is nearly independent of the collector-base voltage  $V_{CB}$ . On the other hand, the current in Q1 is for  $V_{CB}$  = 0V, so its Early voltage does not matter. In [Figure 3,](#page-1-0) both transistors are identical, but Q2 has  $V_{BC}$  $=$  (-774mV+15V)  $\approx$  14.2V, while Q1 has V<sub>BC</sub> = 0V. Because of the Early effect, the output current is much larger than  $I_{REF}$ .

<span id="page-1-0"></span>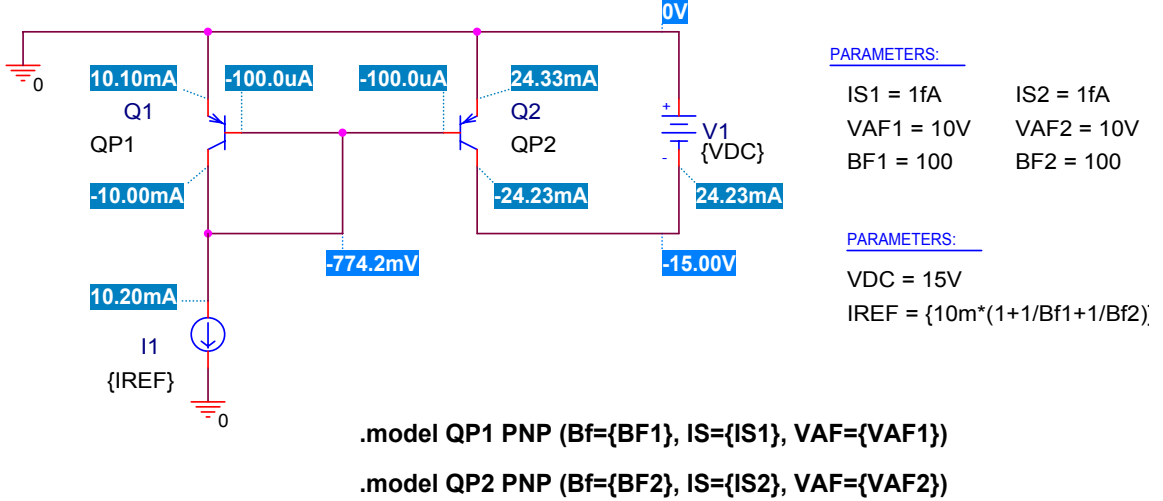

**FIGURE 3** 

Matched transistors, but different values of  $V_{CB}$ 

### **Exercise**

Taking the *I-V* characteristic of the bipolar as **EQ. 1** 

$$
I_C\!\!=\!I_Se^{V_{EB}/V_T}\!\!\left(1\!+\!\frac{V_{BC}}{V_{AF}}\right)\!,
$$

where  $V_T$  = thermal voltage (about 25.864 mV at 27°C) analyze the circuit of [Figure 1](#page-0-0) to find the current in terms of  $I_{REF}$ ,  $I_{S1}$ ,  $I_{S2}$  and  $V_{AFT}$ ,  $V_{AFT}$ . Construct a spreadsheet to test your result. The spreadsheet should have the structure shown in [Figure 4](#page-1-1) with the CHARTS input page shown in [Figure 5.](#page-2-0)

#### **Current Mirror**

<span id="page-1-1"></span>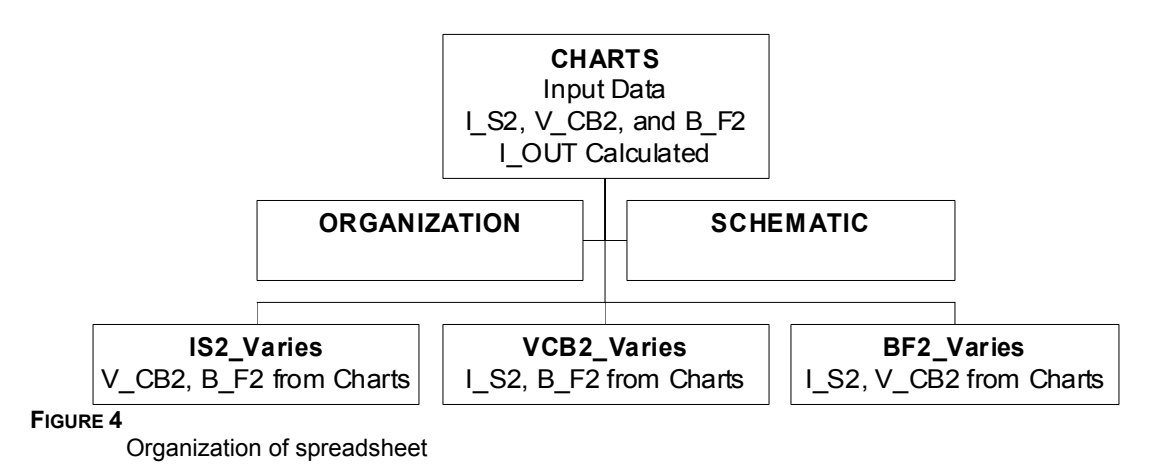

<span id="page-2-0"></span>

| =I_REF*(I_S2/I_S1)*(1+V_CB2/V_AF2)/(1+1/B_F1+1/B_F2*(I_S2/I_S1))*1000 |                                                                                                    |                                            |                          |                   |   |  |                    |                         |     |            |                     |      |
|-----------------------------------------------------------------------|----------------------------------------------------------------------------------------------------|--------------------------------------------|--------------------------|-------------------|---|--|--------------------|-------------------------|-----|------------|---------------------|------|
|                                                                       | D                                                                                                    | $\overline{E}$                             | F                        | $\overline{G}$    | H |  | $\mathbf{J}$<br>K  | L                       | M   | N          | $\circ$             | P    |
| $\overline{\mathbf{c}}$                                               |                                                                                                    |                                            |                          |                   |   |  |                    |                         |     |            |                     |      |
|                                                                       | 3                                                                                                    |                                            |                          |                   |   |  | 1400               |                         |     |            |                     |      |
| 4                                                                     | <b>Current Mirror Spreadsheet</b>                                                                                  |                                            |                          |                   |   |  | 1200               |                         |     |            |                     |      |
| 5                                                                     |                                                                                                    |                                            |                          |                   |   |  | 1000               |                         |     |            |                     |      |
| 6                                                                     |                                                                                                    |                                            |                          |                   |   |  | 800                |                         |     |            |                     |      |
| 7                                                                     |                                                                                                    |                                            |                          |                   |   |  | [OUT(mA)<br>600    |                         |     |            |                     |      |
| 8                                                                     |                                                                                                    | <b>Input Data Here</b><br>$LST = 1.00E-15$ |                          |                   |   |  | 400                |                         |     |            |                     |      |
| 9                                                                     |                                                                                                    |                                            |                          |                   |   |  | 200                |                         |     |            | →-LS2               |      |
| 10                                                                    |                                                                                                    |                                            |                          | $S2 = 1.00E-15$   |   |  | Û                  |                         |     |            |                     |      |
| 11                                                                    |                                                                                                    |                                            | $B$ F1= 100<br>B F2= 100 |                   |   |  | n                  | 20                      | 40  | 60<br>80   | 100                 | 120  |
| 12<br>13                                                              |                                                                                                    |                                            | $V$ AF1= 10              |                   |   |  | <b>IS2 Varies</b>  |                         |     | LS2(fA)    |                     |      |
| 14                                                                    |                                                                                                    |                                            |                          | V_AF2= 1.00E+01   |   |  |                    |                         |     |            |                     |      |
| 15                                                                    |                                                                                                    |                                            |                          |                   |   |  | 25                 |                         |     |            |                     |      |
| 16                                                                    |                                                                                                    |                                            | $V_CBB = 0$              |                   |   |  |                    |                         |     |            |                     |      |
| 17                                                                    |                                                                                                    |                                            | V_CB2= 14.226            |                   |   |  | 20                 |                         |     |            |                     |      |
| 18                                                                    |                                                                                                    |                                            |                          | I REF= 1.02E-02   |   |  | 15                 |                         |     |            |                     |      |
| 19                                                                    |                                                                                                    |                                            |                          |                   |   |  | LOUT(mA)           |                         |     |            |                     |      |
| 20                                                                    |                                                                                                    |                                            |                          | $V$ T= 2.5864E-02 |   |  | 10                 |                         |     |            |                     |      |
| 21                                                                    |                                                                                                    |                                            |                          |                   |   |  | 5                  |                         |     |            | - V_CB2             |      |
| 22                                                                    |                                                                                                    |                                            | Calculated               |                   |   |  | 0                  |                         |     |            |                     |      |
| 23                                                                    |                                                                                                    |                                            | I_OUT(mA)= 24.226        |                   |   |  | Ů                  | $\overline{\mathbf{c}}$ | 4   | 8<br>8     | 10                  | 12   |
| 24                                                                    |                                                                                                    |                                            |                          |                   |   |  |                    |                         |     | V_CB2(V)   |                     |      |
| 25                                                                    |                                                                                                    |                                            |                          |                   |   |  | <b>VCB2_Varies</b> |                         |     |            |                     |      |
| 26                                                                    |                                                                                                    |                                            |                          |                   |   |  |                    |                         |     |            |                     |      |
| 27                                                                    |                                                                                                    |                                            |                          |                   |   |  | 25                 |                         |     |            |                     |      |
| 28                                                                    |                                                                                                    |                                            |                          |                   |   |  | 24.5               |                         |     |            |                     |      |
| 29                                                                    |                                                                                                    |                                            |                          |                   |   |  | 24                 |                         |     |            |                     |      |
| 30                                                                    |                                                                                                    |                                            |                          |                   |   |  | 23.5               |                         |     |            |                     |      |
| 31                                                                    |                                                                                                    |                                            |                          |                   |   |  | OUT(mA)            |                         |     |            |                     |      |
| 32                                                                    |                                                                                                    |                                            |                          |                   |   |  | 23                 |                         |     |            |                     |      |
| 33                                                                    |                                                                                                    |                                            |                          |                   |   |  | 22.5               |                         |     |            | $\rightarrow$ -B_F2 |      |
| 34                                                                    |                                                                                                    |                                            |                          |                   |   |  | 22                 |                         |     |            |                     |      |
| 35                                                                    |                                                                                                    |                                            |                          |                   |   |  | Û                  | 200                     | 400 | 600<br>800 | 1000                | 1200 |
| 36                                                                    |                                                                                                    |                                            |                          |                   |   |  |                    |                         |     | $B_F2$     |                     |      |
| 37                                                                    |                                                                                                    |                                            |                          |                   |   |  | <b>BF2 Varies</b>  |                         |     |            |                     |      |
|                                                                       | 38   2012<br>  1   1   1   1   1   Charts / IS2_Varies / VCB2_Varies / BF2_Varies / Schematic / Organization /   1 |                                            |                          |                   |   |  |                    |                         |     |            |                     |      |

**FIGURE 5** 

CHARTS worksheet; the formula you must derive is in the formula box

## <span id="page-2-1"></span>**Verification of spreadsheet**

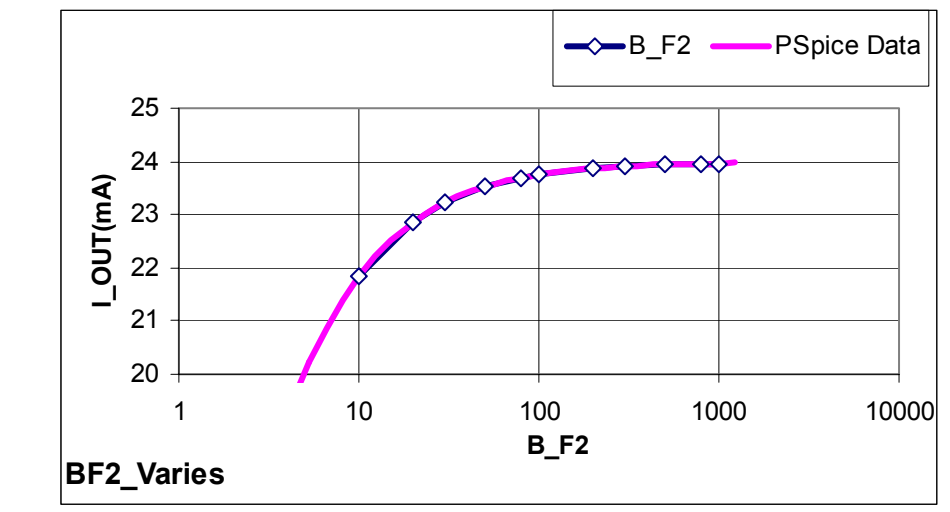

### **FIGURE 6**

Comparison with PSPICE for case shown in [Figure 7](#page-3-0) 

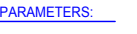

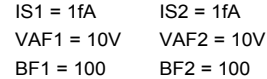

<span id="page-3-1"></span><span id="page-3-0"></span>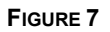

Parameters for [Figure 6 e](#page-2-1)xcept one parameter is swept

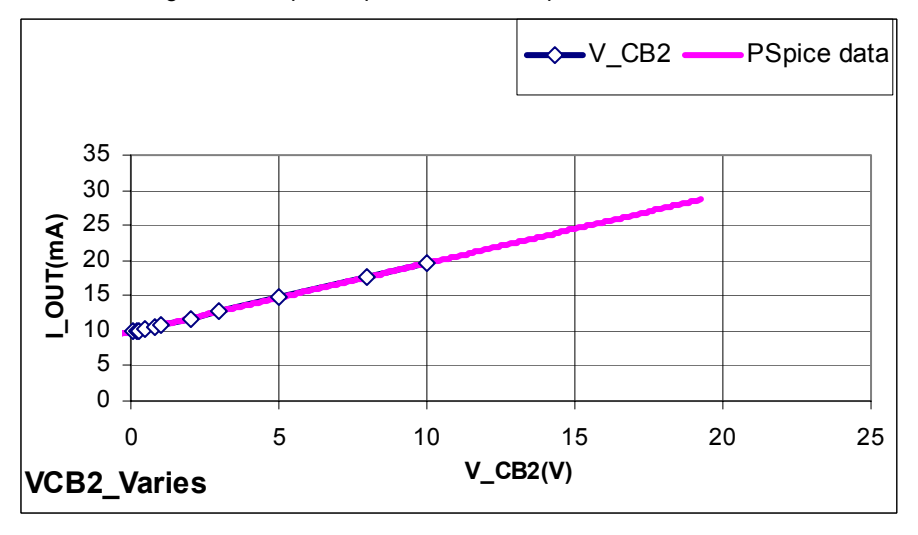

<span id="page-3-2"></span>**FIGURE 8** 

Comparison with PSPICE for case shown in [Figure 7](#page-3-0) 

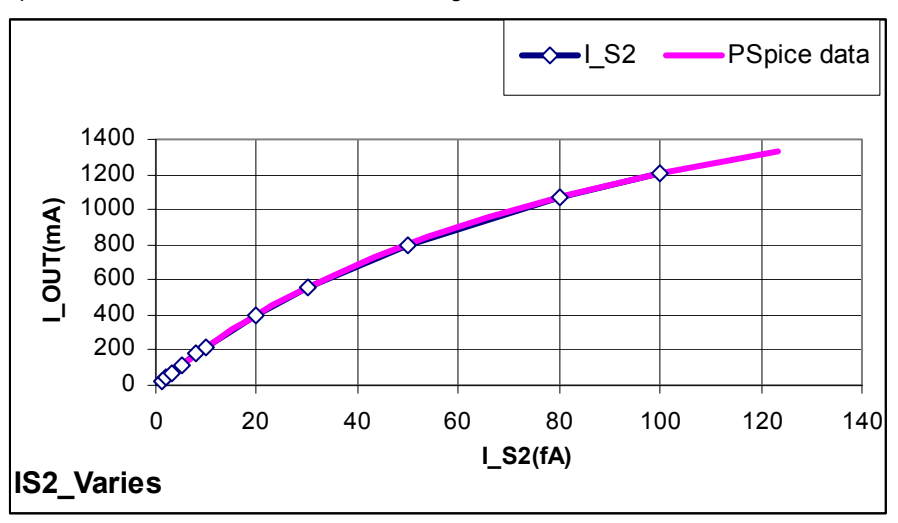

### **FIGURE 9**

Comparison with PSPICE for case shown in [Figure 7](#page-3-0) 

The comparisons shown in [Figure 6,](#page-2-1) [Figure 8](#page-3-1) and [Figure 9](#page-3-2) are made by doing a PSPICE DC SWEEP of the parameter involved. For example, for the  $V_{CB}$  sweep, the simulation profile uses the menu of [Figure 10,](#page-4-0) where actually  $V_{DC}$  is the variable swept. Then to get a plot vs.  $V_{BC}$  we use the menu in PROBE shown in [Figure 11.](#page-4-1)

<span id="page-4-0"></span>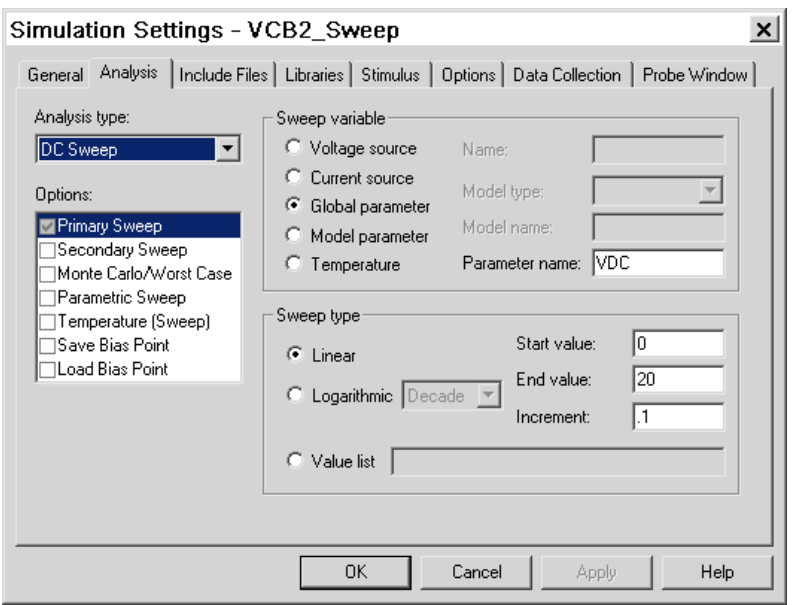

### **FIGURE 10**

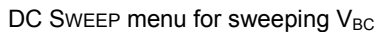

<span id="page-4-1"></span>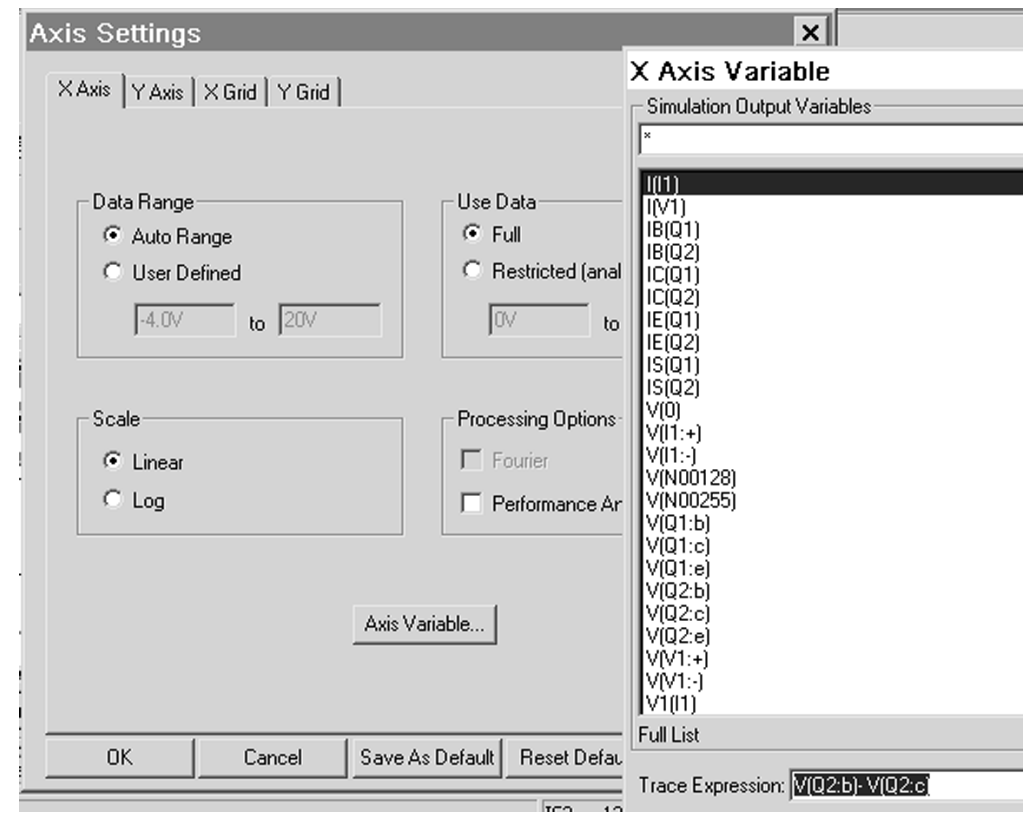

### **FIGURE 11**

Using PLOT/AXIS SETTINGS to obtain the AXIS SETTINGS menu, and then hitting the button Axis Variable to allow us to set the *x*-axis as  $V_{BC}(Q2)$ 

With the axis set up as indicated, the PROBE plot looks like [Figure 12.](#page-5-0)

<span id="page-5-0"></span>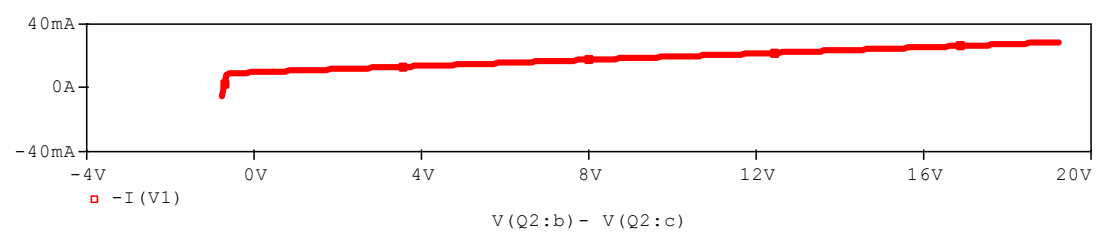

#### **FIGURE 12**

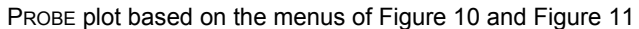

Using [Figure 12,](#page-5-0) we click on the title I(V1) to highlight it and then choose EDIT/COPY from the PROBE toolbar. Next, we go to the worksheet VBC2\_Varies and place the cursor in a convenient location (say cell R7) right click and hit PASTE. The PROBE data is pasted into the spreadsheet. Right click on the chart and select SOURCE DATA/ADD. Fill out the menu to put the PSPICE data on the chart. Click on the LEGEND causing it to highlight. Place the cursor inside the legend and double click on the symbol for the PSPICE data. Move the cursor over the symbol for the PSPICE data and click to cause this symbol to highlight. Then double click to get the FORMAT LEGEND KEY menu of [Figure 13.](#page-5-1) Fill out the menu.

<span id="page-5-1"></span>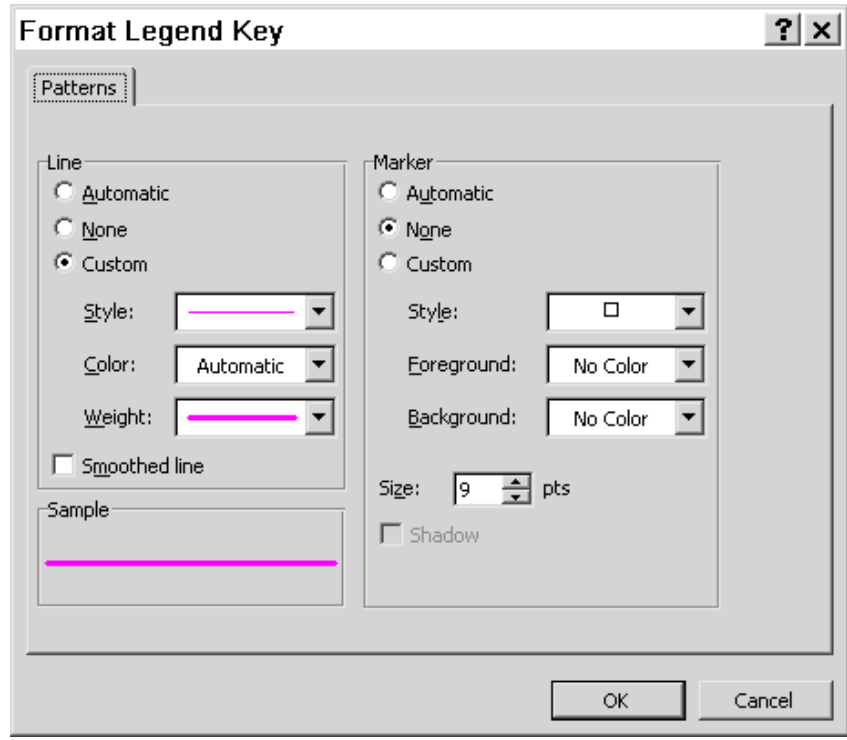

#### **FIGURE 13**

Setting the format for display of the PSPICE data curve

The result is the plot of [Figure 8,](#page-3-1) which shows the calculated data (diamonds) lies on top of the PSPICE results, verifying the formula is working in providing the correct  $V_{BC}$ -dependence of the output current.

### **Summary**

Here is what you have to deliver:

- 1. Derivation of  $I_{\text{OUT}}$
- 2. Spreadsheet as described
- 3. Verification of spreadsheet using PSPICE
- 4. Report documenting each of the above steps, including detailed derivation